## **GONG - Funcionalidad #376**

## **Revisar y acabar las vista de estado de proyecto y financiación**

2010-09-06 14:29 - Jaime Ortiz

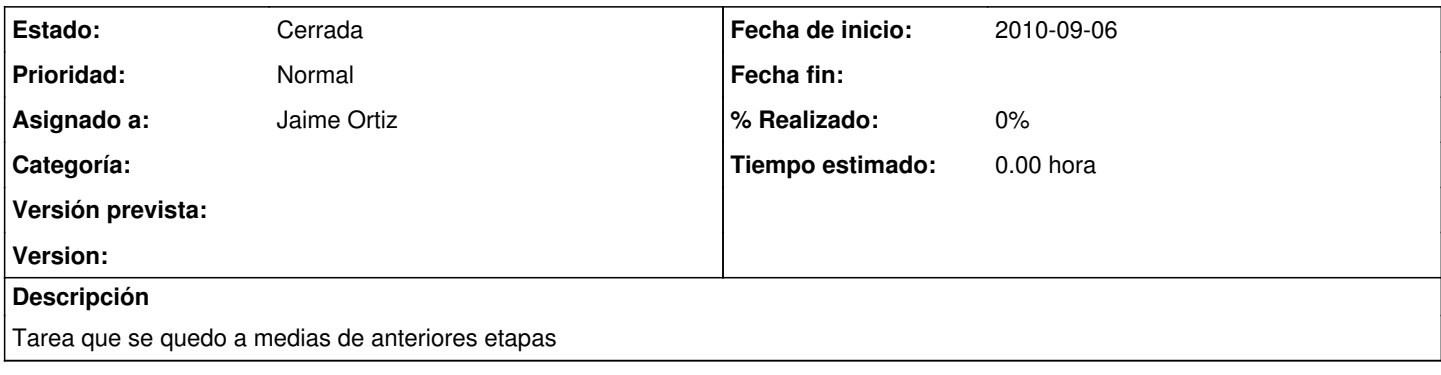

## **Histórico**

## **#1 - 2010-09-14 15:26 - Jaime Ortiz**

*- Estado cambiado Nueva por Cerrada*